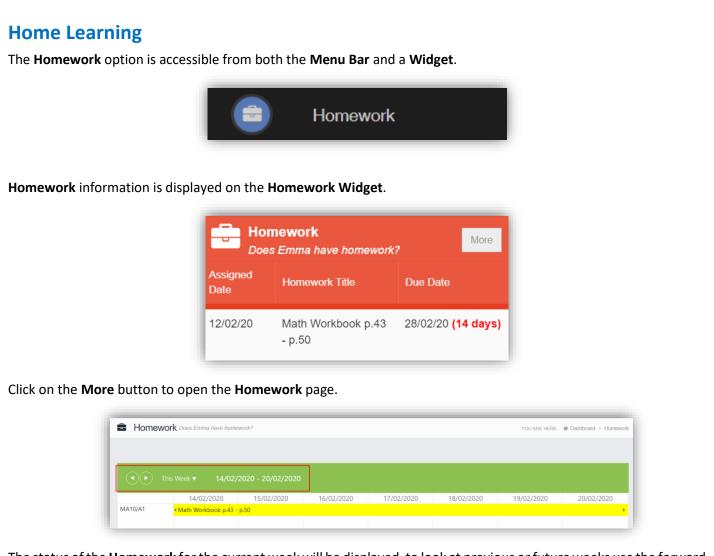

The status of the **Homework** for the current week will be displayed, to look at previous or future weeks use the forward and backward arrows.

Click on the Homework bar to see more details.

| Homework Title:Math Workbook p.43 - p.50Homework Description:Please work on the pages mentioned above.Assigned Date:12/02/2020Due Date:28/02/2020 23:59 (14 days)Resource(s):N/AAssigned By:Mrs J JaniceScore:N/ASubmitted Work:N/ATeacher's Comment:N/A | MA10/A1 - 12/02/2020 *                                                                                                    |                                                                                                    |
|----------------------------------------------------------------------------------------------------|----------------------------------------------------------------------------------------------------|----------------------------------------------------------------------------------------------------|
| Student's Comment: N/A                                                                                                    | Homework Description:<br>Assigned Date:<br>Due Date:<br>Resource(s):<br>Assigned By:<br>Score:<br>Submitted Work:<br>Teacher's Comment: | Please work on the pages mentioned above.<br>12/02/2020<br>28/02/2020 23:59 <b>(14 days)</b><br>N/A<br>Mrs J Janice<br>N/A<br>N/A<br>N/A |